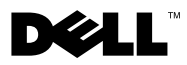

# **O opozorilih**

**OPOZORILO: OPOZORILO ozna**č**uje možnost poškodb lastnine, osebnih poškodb ali smrti.**

## **Dell™ Vostro™ 1014/1015 List s tehni**č**nimi informacijami o nastavitvi in funkcijah**

**Pogled od spredaj**

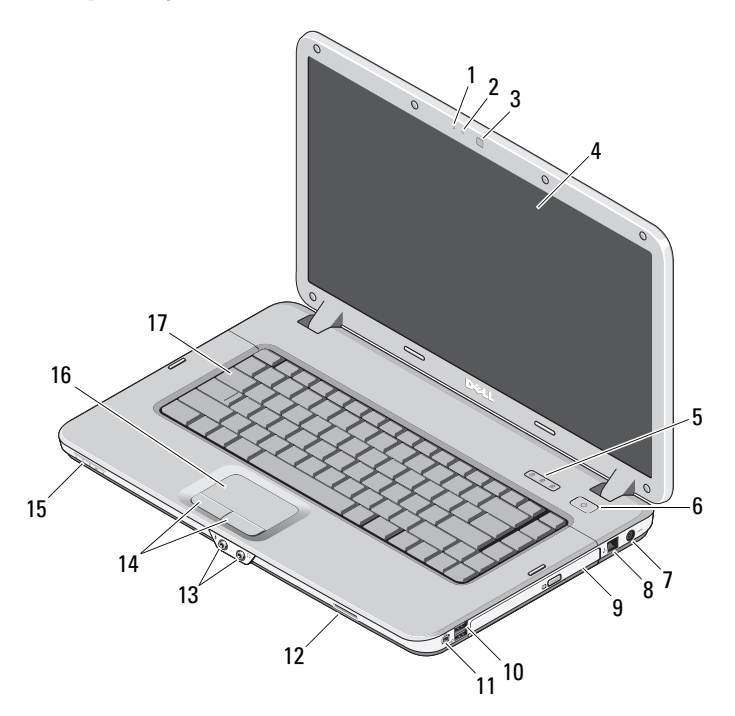

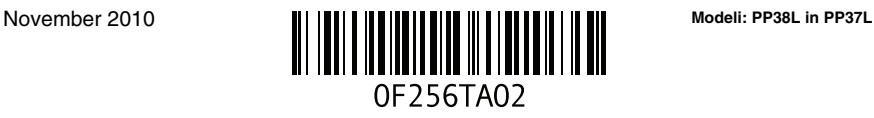

- 
- kamera (dodatna možnost) 4 zaslon
- lučke stanja za tipkovnico 6 gumb za napajanje
- priključek za napajalnik 8 priključek za telefon
- 
- 
- 
- 
- tipkovnica

## **Pogled od zadaj**

- mikrofon (dodatna možnost) 2 lučka kamere (dodatna možnost)
	-
	-
	-
- optični pogon 10 priključka USB (2)
- priključek IEEE 1394 12 reža za pomnilniško kartico
- priključka za zvok (2) 14 gumbi sledilne ploščice (2)
- leča indikatorja 16 sledilna ploščica

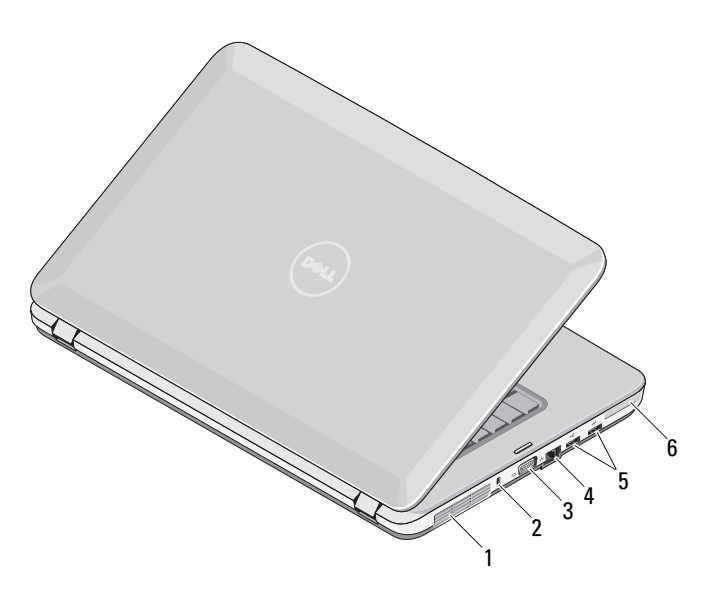

- odprtina za hlajenje 2 varnostna reža
- 
- priključka USB (2) 6 reža za ExpressCard
- 
- 3 priključek VGA 4 priključek za omrežje
	-

## **Hitra nastavitev**

**OPOZORILO: Preden se lotite naslednjih postopkov, preberite varnostna navodila, ki so priložena ra**č**unalniku. Za dodatne informacije o varnem delu glejte www.dell.com/regulatory\_compliance.**

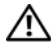

**OPOZORILO: Napajalnik lahko priklju**č**ite na vse elektri**č**ne vti**č**nice po svetu. Vendar se priklju**č**ki za napajanje in podaljški med državami razlikujejo. Uporaba nezdružljivega kabla ali nepravilna priklju**č**itev kabla v stensko vti**č**nico ali podaljšek lahko povzro**č**i požar ali poškoduje opremo.**

**POZOR: Pri odklapljanju kabla napajalnika iz ra**č**unalnika primite za priklju**č**ek in ne za kabel, ter potegnite trdno in previdno, da prepre**č**ite poškodbe kabla. Pri navijanju kabla napajalnika pazite na to, da sledite kotu priklju**č**ka na napajalniku, da prepre**č**ite morebitne poškodbe kabla.**

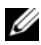

**OPOMBA:** Nekatere naprave niso vgrajene, če jih niste naročili.

1 Napajalnik priključite v priključek za napajalnik na računalniku in v stensko vtičnico.

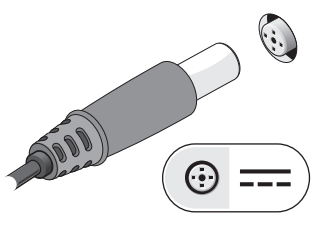

- 
- 3 Priključite USB naprave, kot sta miška ali tipkovnica (dodatna možnost).

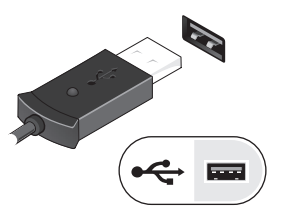

4 Priključite naprave IEEE 1394, kot na primer DVD predvajalnik (dodatna možnost).

2 Priključite omrežni kabel (dodatna možnost).

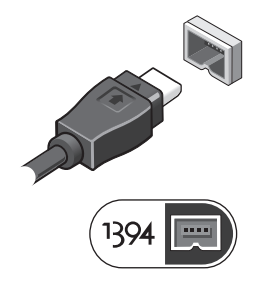

5 Dvignite računalniški zaslon in pritisnite gumb za vklop računalnika.

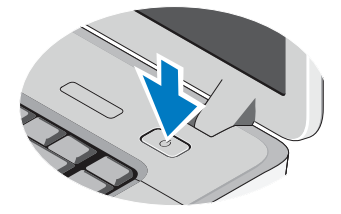

*<u>Z</u>* OPOMBA: Priporočamo, da pred nameščanjem kakršnih koli kartic ali priključitvijo računalnika z združitveno postajo ali drugo zunanjo napravo, na primer s tiskalnikom, vsaj enkrat vklopite in izklopite svoj računalnik.

## **Tehni**č**ni podatki**

**OPOMBA:** Ponudbe se lahko razlikujejo glede na regijo. Naslednje specifikacije so le tiste, ki morajo biti priložene računalniku zardi skaldnosti z zakonom. Za več informacij o konfiguraciji vašega računalnika kliknite **Start**→ **pomo**č **in podpora** in izberite možnost za ogled informacij o vašem računalniku.

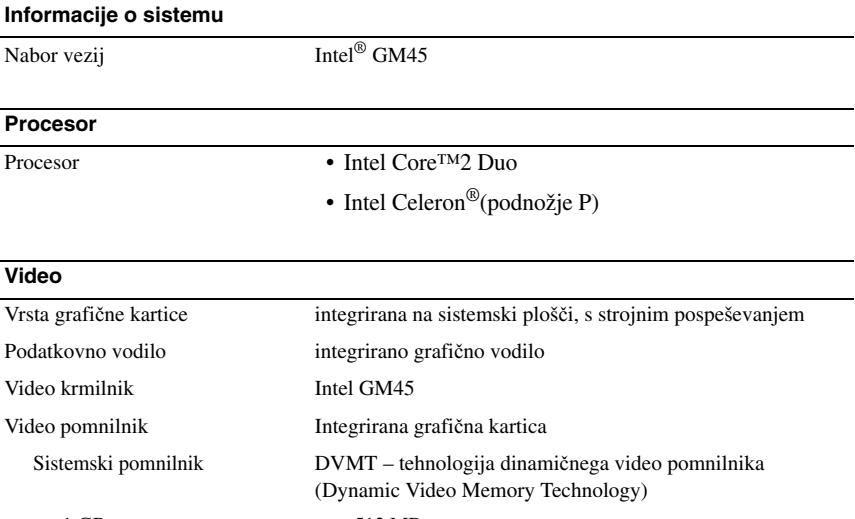

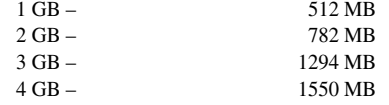

**OPOMBA:** DVMT se dinamično odzove na potrebe sistema in zahteve aplikacije tako, da dodeli optimalno količino pomnilnika za uravnoteženo zmogljivost grafične kartice in sistema.

### **Pomnilnik**

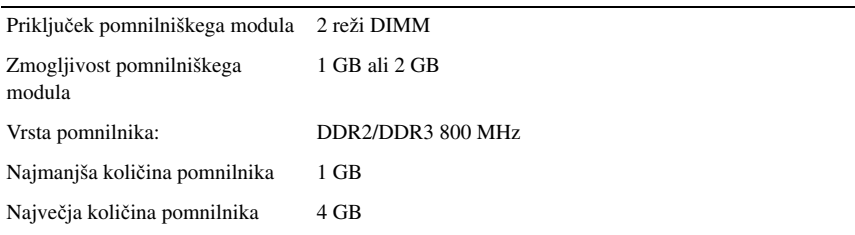

### **Baterija**

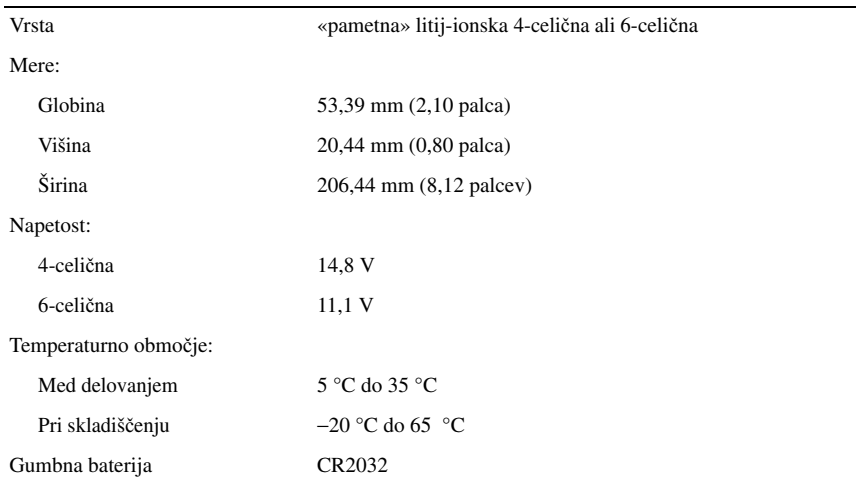

### **Napajalnik**

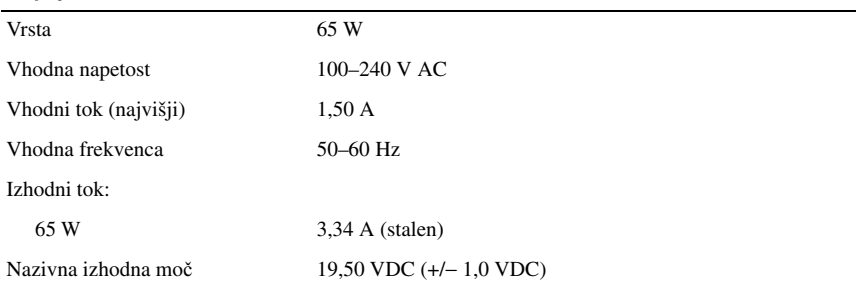

#### **Napajalnik (nadaljevanje)**

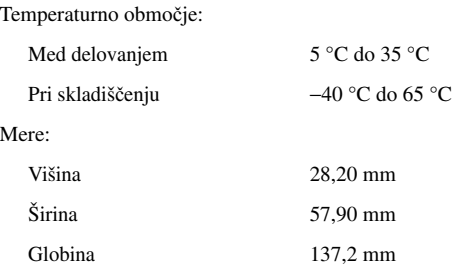

#### **Mere**

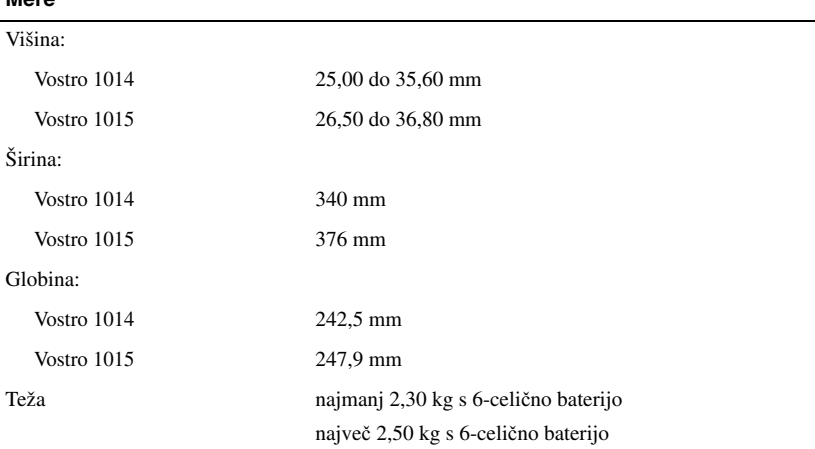

### **Okolje**

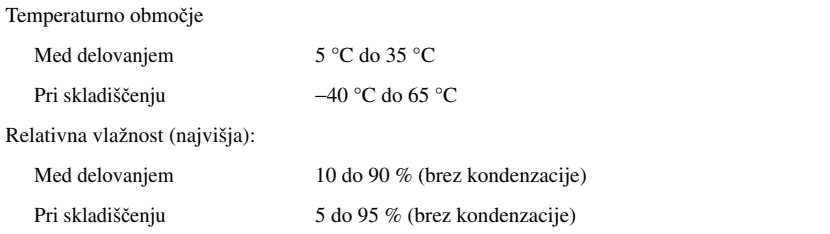

## **Iskanje dodatnih informacij in virov**

Glejte varnostne dokumente in predpise, ki so bili priloženi vašemu računalniku, ter stran v zvezi s skladnostjo s predpisi **www.dell.com/regulatory\_compliance** za več informacij o:

- najboljšem ravnanju glede varnosti,
- garanciji,
- pogojih in določilih,

\_\_\_\_\_\_\_\_\_\_\_\_\_\_\_\_\_\_

- predpisanih certifikatih,
- ergonomiki,
- Licenčni pogodbi končnega uporabnika

**Informacije v tem dokumentu se lahko spremenijo brez predhodnega obvestila. © 2009–2010 Dell Inc. Vse pravice pridržane. Natisnjeno na Poljskem.**

Vsakršno razmnoževanje tega gradiva brez pisnega dovoljenja družbe Dell Inc. je strogo prepovedano.

Blagovne znamke, uporabljene v tem besedilu: *Dell*, logotip *DELL* in *Vostro* so blagovne znamke družbe Dell Inc.; *Intel* in *Celeron* sta zaščiteni blagovni znamki, *Core* pa je blagovna znamka družbe Intel Corporation v ZDA in drugih državah.

V tem dokumentu se lahko uporabljajo tudi druge blagovne znamke in imena, ki se nanašajo na osebe, katerih last so blagovne znamke ali imena, oziroma na njihove izdelke. Dell Inc. se odreka vseh lastniških interesov do blagovnih znamk in imen podjetij, ki niso njegova last.